#### Markup Languages SGML, HTML, XML, XHTML

CS 431 – February 11, 2008 Carl Lagoze – Cornell University My philosophy on teaching technical tools

- I present the capabilities and underlying concepts
	- And give you examples
- You learn the details
- You take the time to practice

## From the "document web" …

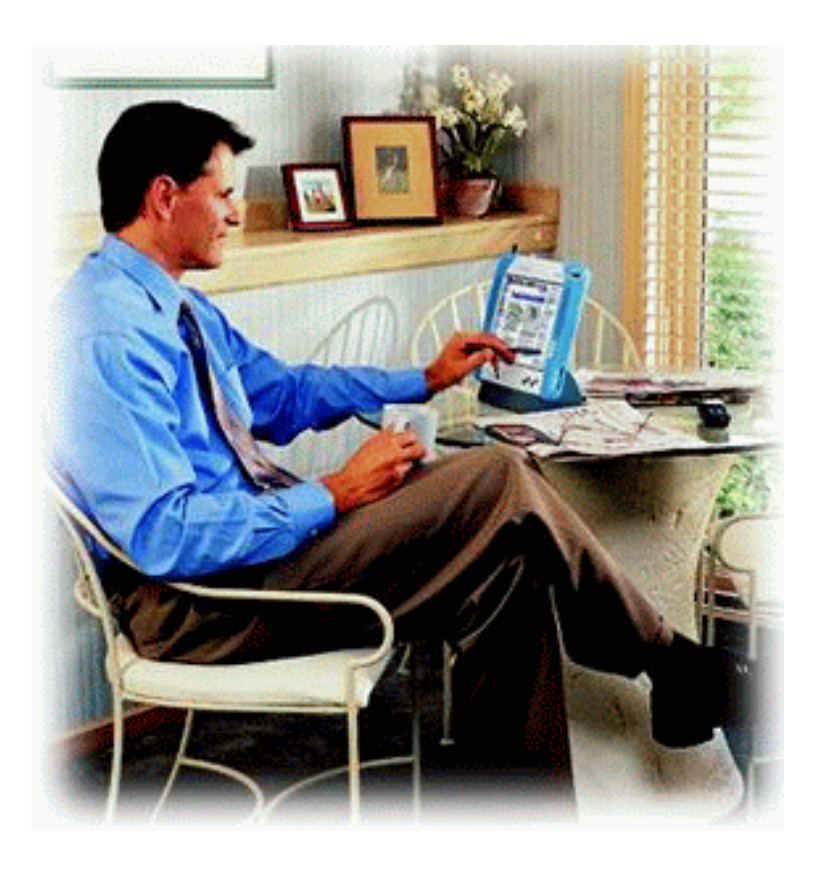

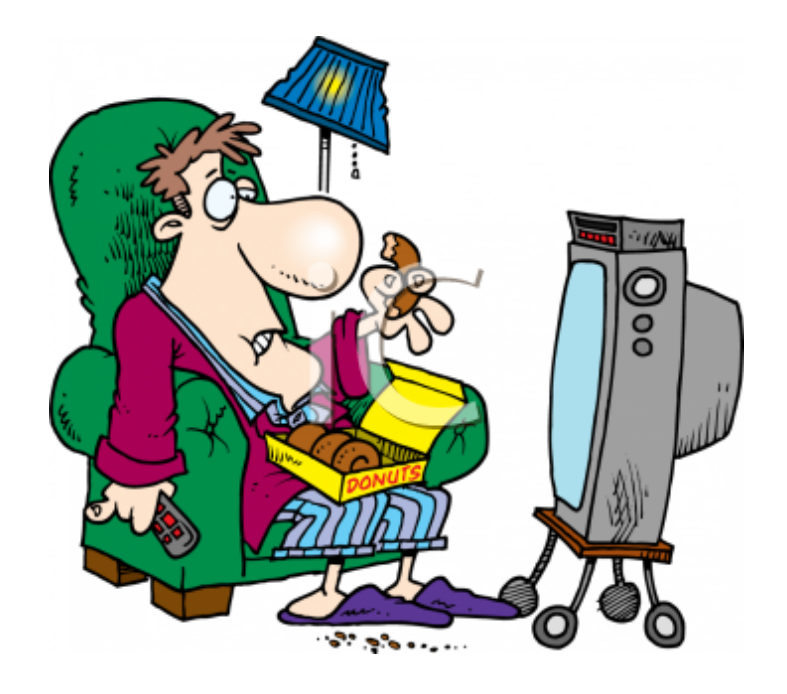

#### … to the "read/write" web ….

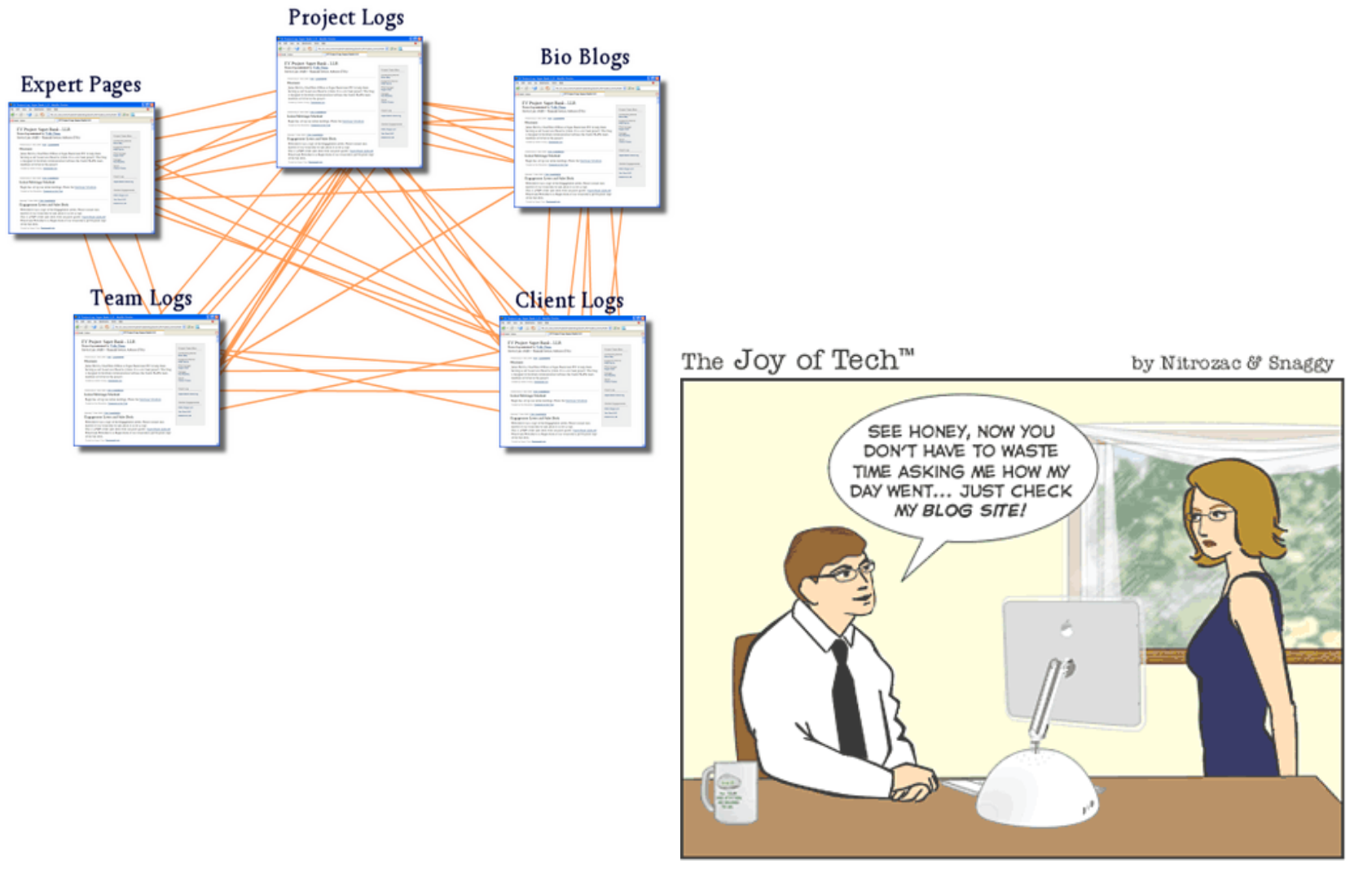

It wasn't too long afterwards, that Samantha started blogging someone else.

#### … to the "programmable" web

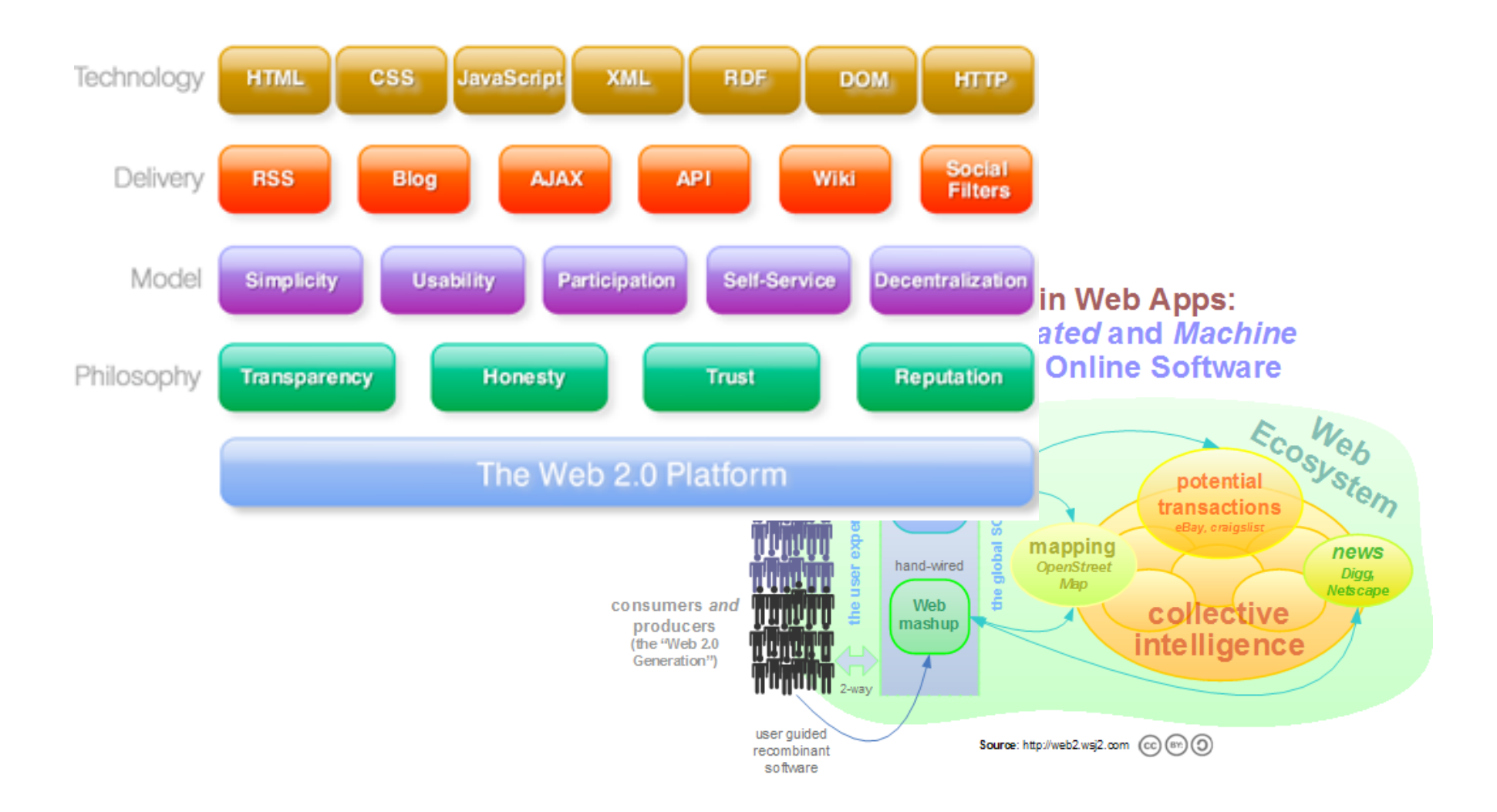

#### Text vs. Data

- Something for humans to read
	- User has special requirements
		- Physical abilities
		- Age/education level
		- Preference/mood
- Something for machines to process
	- Goal in information infrastructure should be as much automation as possible
	- Client has special capabilities
		- Form factor (mobile device)
		- Network connectivity
- Structure
	- E.g. Parts and wholes
	- E.g. Relationships
- Semantics
	- Global and local concepts
- Preservation: information or appearance?

#### Problem

- Richness of text
	- Elements: letters, numbers, symbols, case
	- Structure: words, sentences, paragraphs, headings, tables
	- Appearance: fonts, design, layout
	- Multimedia integration: graphics, audio, math
	- Internationalization: characters, direction (up, down, right, left), diacritics

Who controls the appearance of text?

- The author/creator of the document
- Rendering software (e.g. browser)
	- Mapping from markup to appearance
- The user
	- Window size
	- Fonts and size

Page Description Language

- Postscript, PDF
- Author/creator imprints rendering instructions in document
	- Where and how elements appear on the page in pixels

Markup languages

- SGML, XML
- Represent structure of text
- Must be combined with style instructions for rendering on screen, page, device

#### Markup and style sheets

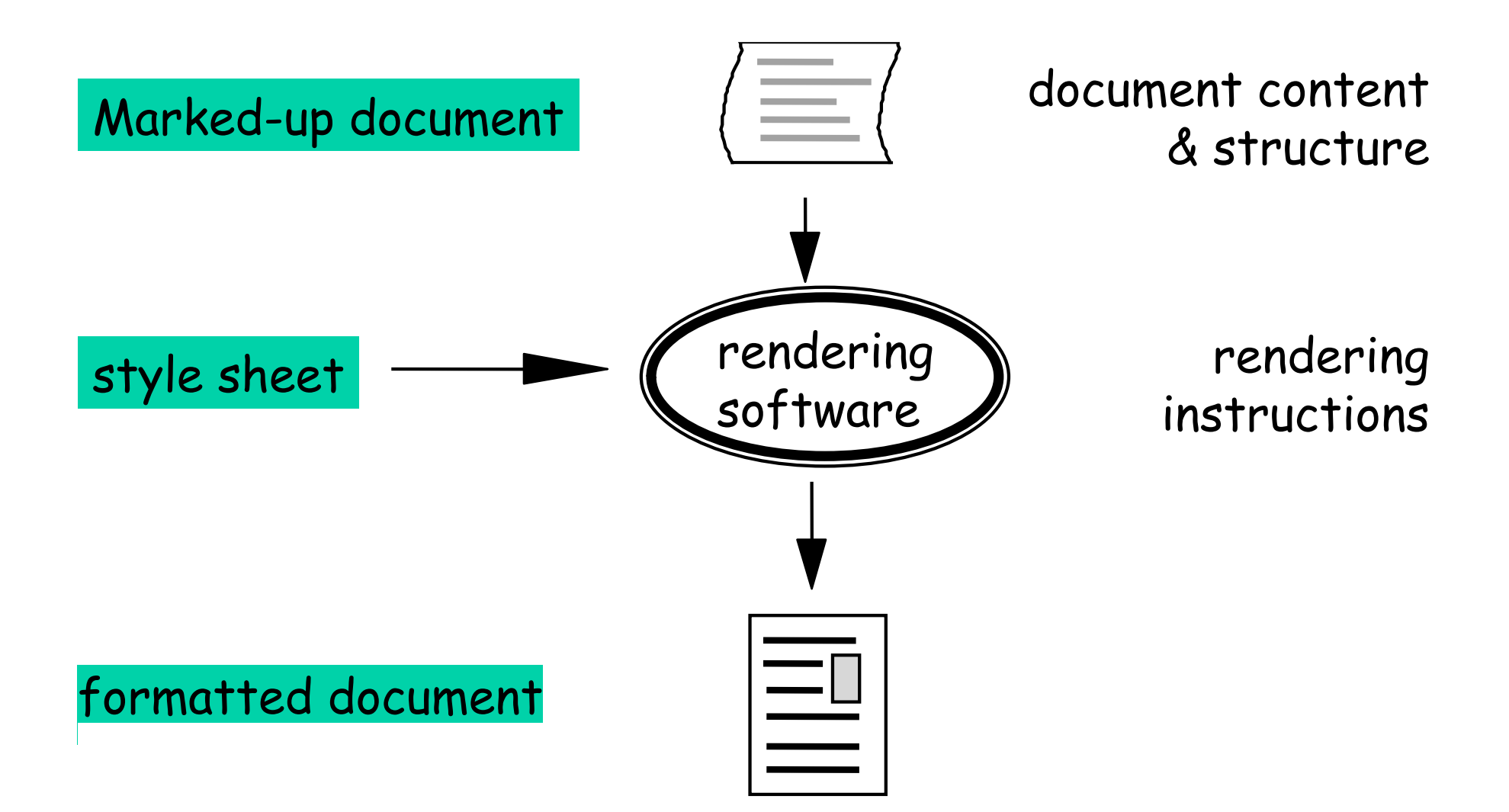

Multiple renderings from same marked-up documents

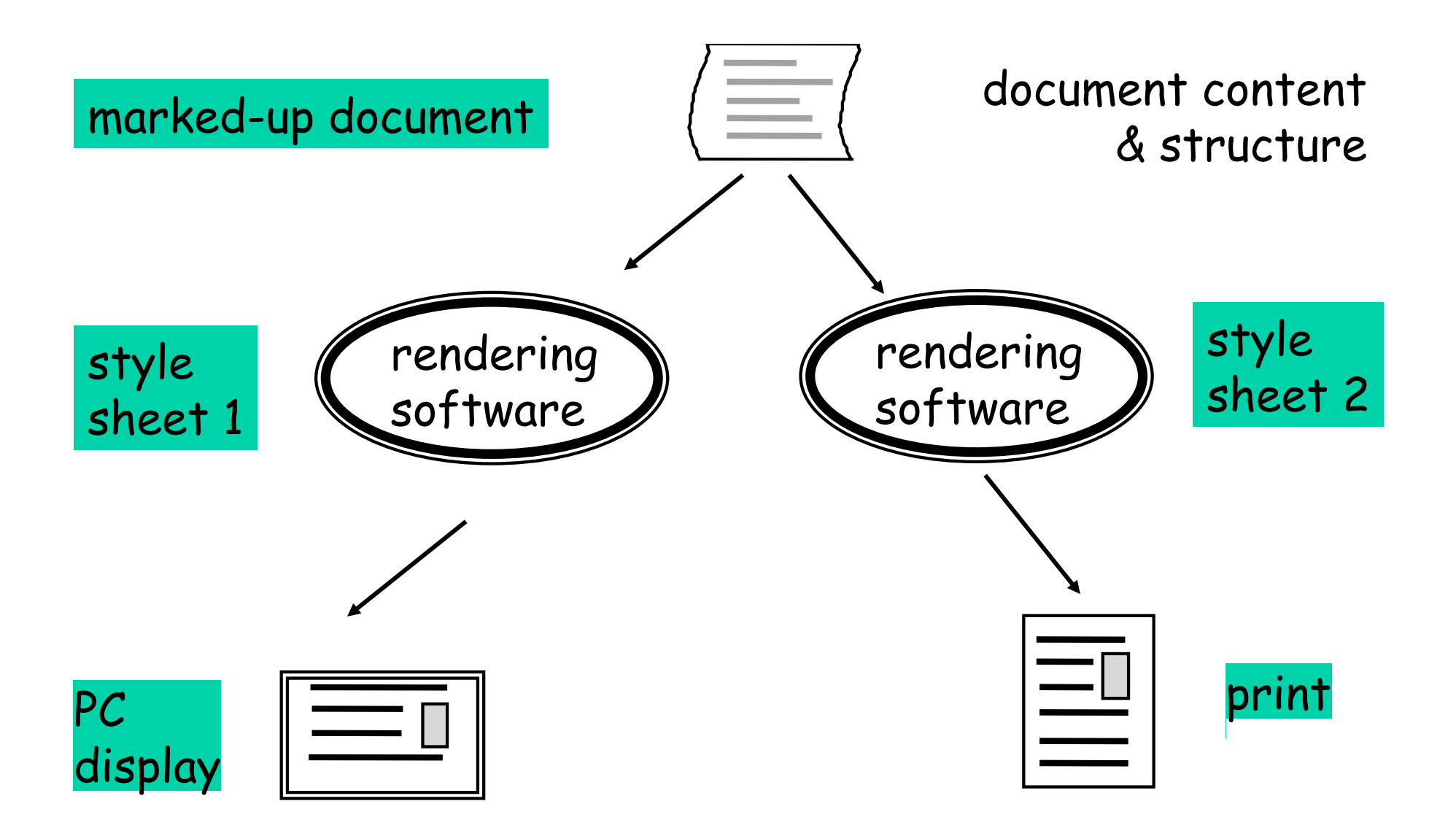

A short history of markup (b.w.)

- Def.: A method of conveying information (metadata) about a document
- Special characters used by proofreaders, typesetters
- Standard Generalized Markup Language
	- Standardized (ISO) in 1986
	- Powerful, complex markup language widely used by government and publishers
	- Also used in the exchange of technical information in manufacturing (Boeing design descriptions)
	- Functional overkill limited widespread implementation and use

## HTML – Markup for the masses

- Core technology of web (along with URIs, HTTP)
- Simple fixed tag set
- Highly tolerant
	- Tag start/close
		- <p>blatz<p>scrog
		- <p>blatz</p>>scrog</p>
	- Capitalization
- 7-bit ASCII based
- Tags express both appearance and structure
	- <title>This is structure</title>
	- What do *b*>bold or *i* italics of i> mean?

Brief History of HTML

- HTML 1.0 limited structural tags (title,  $h\#$ ...)
- HTML 2.0
	- 1997 RFC 1866
	- Basic HTML core feature set; tables, structuring/format tags
- HTML 3.2
	- January, 1997 W3C spec., attempt to restrain the browser wars
- HTML 4.0
	- 1998
	- Internationalisation
	- CSS
- XHTML 1.0
	- 2000, joint standard with HTML 4.01

Why not just use HTML

- Fixed tag set
- Domain-specific language
- Focus is on hypertext documents rather than representing semi-structured data

## eXtensible Markup Language

- Subset of SGML improving ease of implementation
- Meta-language that allows defining markup languages
	- No defined tags
	- Meta tools for definition of purpose specific tags
		- DTDs, Schema
- Syntax is defined using formal BNF
	- Documents can be parsed, manipulated, stored, transformed, stored in databases….
- Unicode character set
- W3C Recommendation (1998)

#### XML Suite

- XML syntax "well-formedness"
- XML namespaces global semantic partitions
- XML schema semantic definitions, "validity"
- XSLT language for transforming XML documents
	- One application is stylesheets
	- Distinct from CSS, which is rule-based styling language for **HTML**
- XPATH specifying individual information items in XML documents
- XQUERY generalized query language for XML-based databases
- Xpointer syntax for stating address information in a link to an xml document.
- Xlink specifying link semantics, types and behaviors of links

<?xml version="1.0" encoding="UTF-B"?> <!--This is the beginning of the XML data--> <Book> <ISBN>073204794</ISBN> <author age="48">Kevin Davies</author> <title>Cracking the Genome<*i*title> <price>20.00</price> ≼/Book≽

#### The XML tree

```
name 
<?xml version="1.0" encoding="UTF-8"?>
<invoice>
   ≼customer>
                                                     cust. 
       <name>Carl Lagoze</name>
                                                                 addr. 
       <address>lthaca</address>
   </customer>
                                          invoice 
   <product>
       <code>x022</code>
       <quantity>2</quantity>
                                                                 code 
   </product>
                                                    product 
</invoice>
```
quant.

## XML as semi-structured data

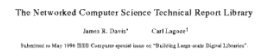

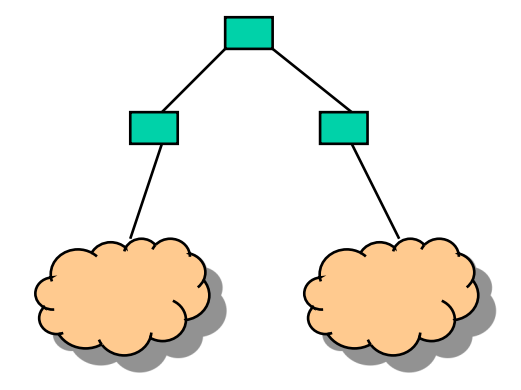

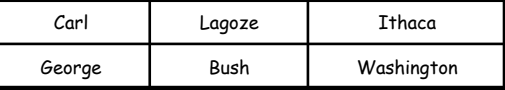

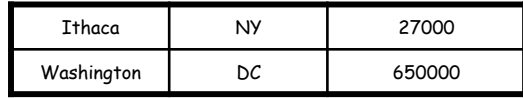

Structured

Unstructured data

Semi-structured data

## XML Tools

- http://www.oxygenxml.com/
- You can, of course, use a standard text editor (notepad, bbedit)
	- You could also wear a hair shirt.

## Basic XML building blocks

- One or more elements
	- Opening tag <tag>
	- Empty element (terminal node in tree)
		- <picture></picture>
		- <picture />
	- Non-empty element
		- Simple (CDATA) value (only one child, a text node)
			- <author>Paul Smith</author>
		- Complex value (root of arbitrary sub-tree)
			- <author>>name>Smith</name><age>48</age></author>
- One or more attributes per element
	- <title lang="fr">Les Miserables</title>

- Every XML document must have a declaration
- Every opening tag must have a closing tag.
- Tags can not overlap (well-nested)
- XML documents can only have 1 root element
- Attribute values must be in quotation marks (single or double) – Only one value per attribute.

• reserved characters should be encoded

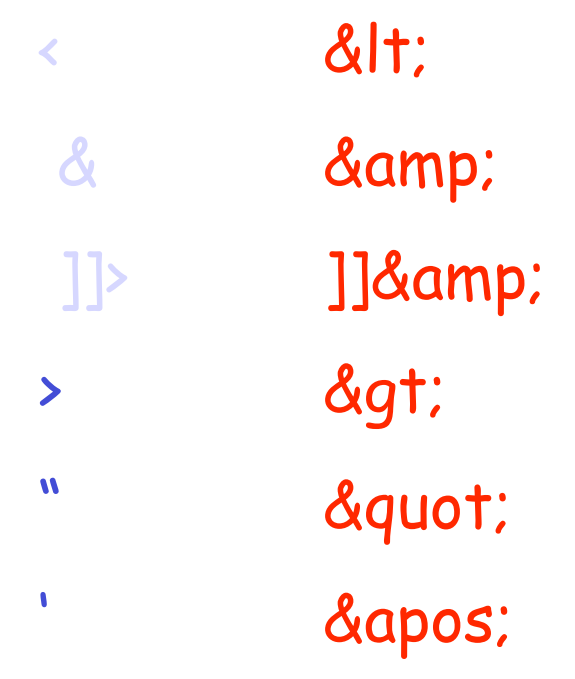

- element names must obey XML naming conventions:
	- start with letter or underscore
	- can contain letters, numbers, hyphens, periods, underscores
	- no spaces in names!
	- no leading space after <
	- colon can only be used to separate namespace of the element from the element name
	- case-sensitive
	- $\cdot$  can not start with xml, XML,  $x$ ML, ...

White Spaces: space, tab, line feed, carriage return

• in HTML: must explicitly write white spaces as &nsbsp; because HTML processors strip off white spaces

- not so in XML:
	- space in CDATA stays
	- tab in CDATA stays

• multiple new line characters transformed into a single one

## xHTML as a special case of XML

- HTML "expressed" in XML
- Corrects defects in HTML
	- All tags closed
	- Proper nesting
	- Case sensitive (all tags lower case)
	- Strict well-formedness
- Defined by a DTD (more on this later)
	- Defines the set of tags allowed and their nesting structure
- All new HTML (and ALL for this class) SHOULD be xHTML
- W3C validator
	- http://validator.w3.org/

## Parsing and Manipulating XML XML Parsers

- Two types of parsers
	- Non-validating (only check well-formedness)
	- Validating
- Apache xerces is most popular for Java

## Parsing & Manipulating XML Document Object Model (DOM)

- W3C standard interface for accessing and manipulating an XML document
- Language-neutral API for manipulating/accessing XML documents
	- Bindings to multiple languages (C#, Java, Perl, Python)
	- $-I A X P$  is one Java implementation of DOM
- Basic tree model
	- General **node** interface captures general behavior
		- Child, parent, descendents, etc.
	- Specializations of node
		- Document (root)
		- Element, Text, Comment, Attribute, etc.
- Generality of DOM makes it a bit cumbersome

## Parsing & Manipulating XML (JDOM) http://www.jdom.org/

- One example of a Java-specific XML tree API
	- (Another is dom4j http://www.dom4j.org/)
	- 80-20 rule, common operations easy to perform, use DOM or dom4j for more complex.
- Tailored for Java rather than language neutral
	- Java elements described as a class hierarchy
	- Collections of elements and attributes represented as Java lists, traversed using Iterators

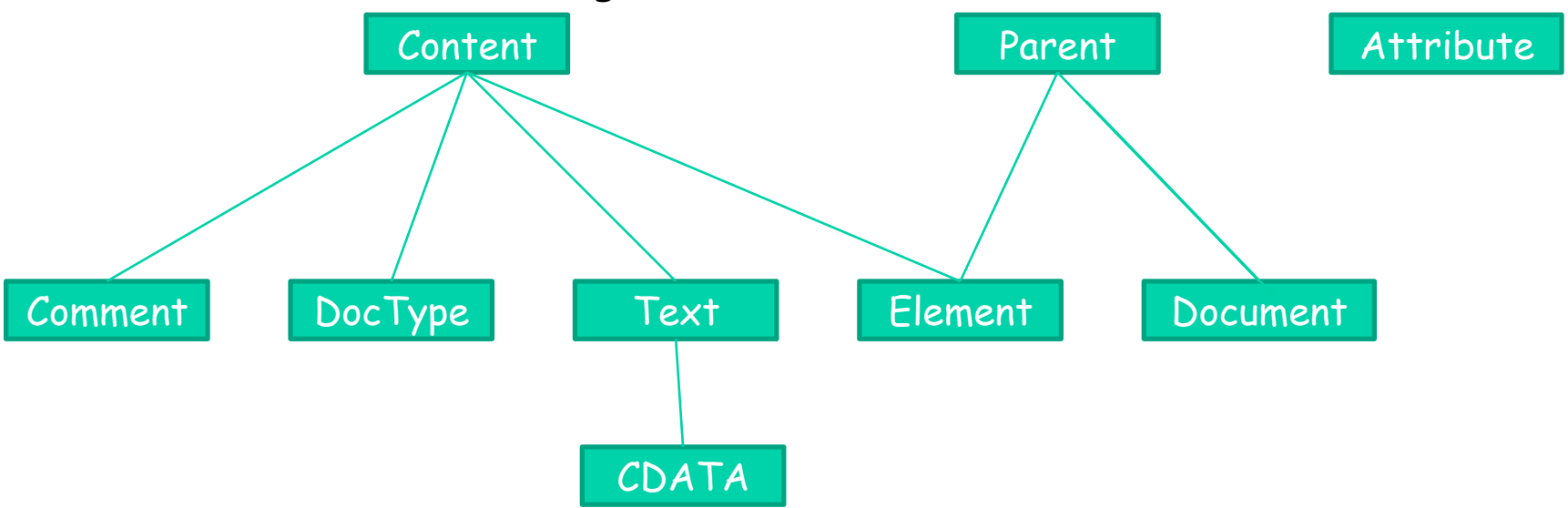

## Parsing & Manipulating XML (JDOM) http://www.jdom.org/

- Basic navigation functionality
	- Parent
	- Child (all, specific, filtered)
	- Descendents
	- Attributes (all, specific, filtered)
- Basic tree manipulation
	- Adding, replacing, removing contents and attributes)
	- Text modification
	- Maintains well-formedness

## Simple API for XML (SAX)

- Event-based interface
- Does not build an internal representation in memory
- Available with most XML parsers
- Main SAX events
	- startDocument, endDocument
	- startElement, endElement
	- characters

#### Simple SAX Example

# Document Events

<?xml version="1.0" encoding="UTF-8"?> ≼books> <book>War and Peace</book> ≼/books>

startDocument() startElement("books") startElement("book") characters("War and Peace") endElement("book") endElement("books") endDocument()

#### Why use SAX?

- Memory efficient
- Data structure independent (not tied to trees)
- Care only about a small part of the document
- Simplicity
- Speed

Why use DOM or JDOM?

- Random access through document
- Document persistence for searches, etc.
- Read/Write
- Lexical information
	- Comments
	- Encodings
	- Attribute order